## **Om signaler**

## **Synkronisering via signaler**

Processer i *Linux/UNIX* kan kommunicera genom att skicka *signaler* till varandra för att meddela att olika händelser inträffat. Det finns olika signaler med namn och nummer. (Se sigaction(2) som ger en översikt på över vad signaler är och hur de används i UNIX.) När en process tar emot en signal kan det liknas vid ett avbrott som orsakas av mjukvaran, ett mjukvaruavbrott. Då en process tar emot en signal kommer processen att avbrytas och operativsystemet ser till att en speciell avbrottsrutin körs. Man kan till viss del programmera dessa avbrottsrutiner och man kallar dem i så fall *signalhanterare*. Efter signalhanteraren körts sker ett återhopp till den position som processen hade då signalen mottogs. Kommandot > kill -1 ger en lista på tillgängliga signaler.

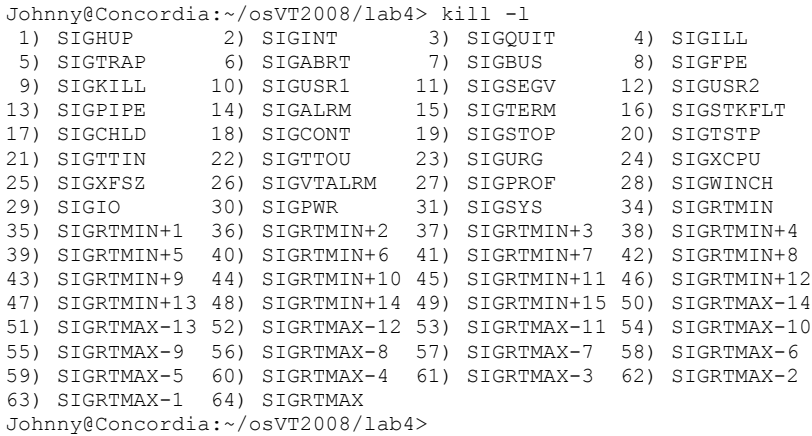

I fallet med start av barnprocesser med hjälp av fork() finns speciella signaler som sänds från barnprocessen till föräldraprocessen. Bland annat SIGCHLD som sänds då ett barn avslutas. Det är detta som ligger bakom implementationen av systemanropen wait() och wait4() mm. Det finns också signaler för pipe som vi ser ovan. (Nr 13. Skickas till en process som försökt skriva på en pipe där ingen läser.) Genom "info kill" får ni hela listan.

En process kan ignorera en signal och det är ofta det som sker, en signal skickas till en process och om det finns en signalhanterare så körs den. Dock kan inte signalen 9 - SIGKILL ignoreras. Det betyder att processen i fråga dödas.

**Förberedelse:** Läs igenom avsnittet *3.3 Signals* i *Advanced Linux Programming*, skriv in och kör programmet i listning 3.5. Pröva att se om du kan skicka SIGUSR1 till processen med kommandot kill(2). Studera manualsidorna till sigaction()och kill(2). Läs manualsidan till dd och testa exemplet därifrån med att skicka signalen USR1 till dd.

Vi tittar tillbaka på övningen på *sockets*. I början av det programmet stod det så här:

```
void sigchld handler(int s) {
    while(waitpid(-1, NULL, WNOHANG) > 0);
}
```
respektive, i programmet stod det

## *HI1025 – Operativsystem, KTH – Haninge, VT2016*

```
sa.sa handler = sigchld handler; // reap all dead processes
sigemptyset(&sa.sa_mask);
sa.sa flags = SA RESTART;
if (sigaction(SIGCHLD, &sa, NULL) == -1) { perror("sigaction"); exit(1); }
```
Vad som skedde här är att systemanropet sigaction() användes för att installera signalhanteraren void sigchld\_handler(int s) som körs varje gång signalen SIGCHLD skickas till processen. "Processen" i det här fallet är våran server och varje gång ett barn till servern avslutats (det vill säga en klientkommunikation är fullbordad) så körs alltså signalhanteraren. Den kod som finns däri innebär att det barn som avslutats (och är en zombie) inväntas med waitpid() som är en variant på wait(). Det här är ett alternativt sätt att programmera så att man inväntar barnprocesser så att de inte blir zombier. Det här liknar ju händelsehantering eller hur? Det *är* händelsehantering.

Ett annat sätt att använda signaler tillsammans med fork() skulle kunna vara så här:

1. En process startar en interaktion med en användare som innebär en inmatning av data från användaren. Beräkningar ska göras på dessa data som tar väldigt lång tid och samtidigt behövs mer data från användaren.

2. För att utföra dessa beräkningar parallellt med interaktionen med användaren startar processen en barnprocess som väntar på data. Föräldraprocessen kommuniverar med barnet genom att sända signalen SIGUSR1 för att signalera till barnet att data finns tillgängligt.

3. Då föräldern inte längre behöver den parallella beräkningskapaciteten kan förlädern signalera till barnet att avsluta sig själv med SIGUSR2. Då avslutar barnet sig själv och föräldern inväntar barnet i god ordning.

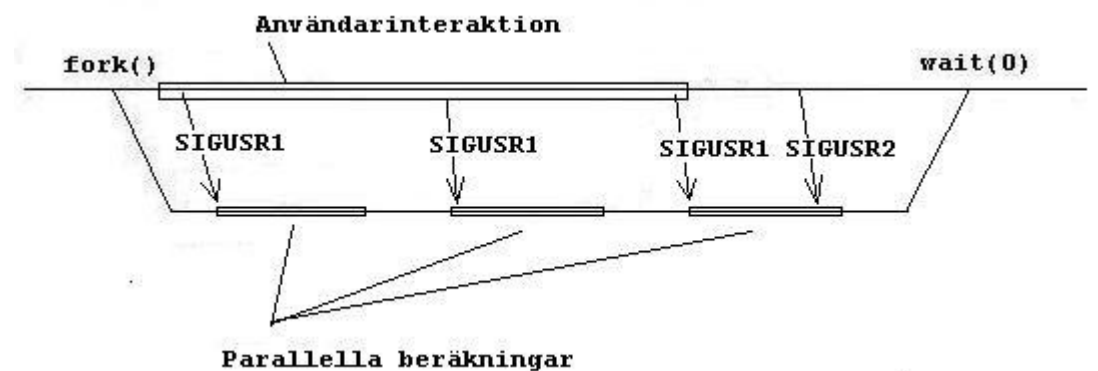

**Övning på signaler:** Någon av signalerna sänds till en process då användaren trycker *control-C* för att avbryta en process. Ta reda på vilken genom att skriva ett program som fångar upp en signal och experiementera dig fram tills du hittar vilken signal det är. Modifiera sedan programmet så att det inte avslutas direkt utan skriver ut en text: "jaha, jag ska avslutas. Vänta jag ska bara ta ett bad först." sedan sover processen med sleep() i 10 sekunder och sedan skrivs det ut "Mmmm, nu slutar jag!" och så avlutas processen. Detta kan symbolisera att man bygger in en säkerhetsspärr då man trycker *control-C*. En klassisk variant är när man trycker på stängningsrutan i ett *Windows*program, då får man frågan "Ska du verkligen inte spara" om man inte sparat den fil man arbetar med. Denna övning representerar ett sätt att göra detta för terminalprogram. (Denna övning redovisas inte men kan vara bra att göra inför tentamen.)